- 1 Formulieren Sie die folgenden Anfragen in SQL und Relationenalgebra:
	- 1.1 Geben Sie die Namen aller Planeten aus, auf denen Lebensformen der Art "niedere Tiere" leben.

SQL

```
SELECT DISTINCT Planet
FROM Bewohnen
WHERE Art = 'niedere Tiere'
```
## Relationenalgebra

 $\pi$ [Planet]( $\sigma$ [Art = 'niedere Tiere'](Bewohnen))

1.2 Geben Sie zum Planet 'Erde' alle Lebensformen und ihre Besonderheiten an, deren ersten Vorkommen in der 'Steinzeit' war.

## SQL

```
SELECT DISTINCT Lebensform.Bezeichnung,
                Lebensform.Besonderheit
FROM Lebensform, Bewohnen
WHERE Lebensform.Vorkommen = 'Steinzeit' AND
      Bewohnen.Planet = 'Erde'
```
# Relationenalgebra

```
\pi[Bezeichnung, Besonderheit](\sigma[Vorkommen = 'Steinzeit' \land Planet = 'Erde'](
    Lebensform ✶ Bewohnen))
```
1.3 Geben Sie die durchschnittliche Planetengröße an.

# **SQL**

```
SELECT Himmelskörper.Größe
FROM Himmelskörper, Planeten
WHERE Himmelskörper.Name = Planeten.Name
```
#### Relationenalgebra

 $\pi$ [Größe](Himmelskörper  $\bowtie$  Planeten)

1.4 Geben Sie alle Planeten an, die neben der 'Erde' liegen oder die mehr als vier Monde haben.

# **SQL**

```
SELECT DISTINCT Name
FROM Planeten
WHERE Monde > 4
IINTON
SELECT DISTINCT NB2
FROM Nachbarn
WHERE NB1 = 'Erde'
```
# Relationenalgebra

```
\pi[\text{Name}](\sigma[\text{Monde} > 4](\text{Planeten})) \cup\beta[Name ← NB2](\pi[NB2](\sigma[NB1 = 'Erde'](Nachbarn)))
```
1.5 Geben Sie zu jedem Planeten die Summe der Anzahl der Monde seiner Nachbarplaneten aus.

## SQL

```
SELECT DISTINCT na.NB1, pa.Monde + pb.Monde
FROM Nachbarn na, Nachbarn nb, Planeten pa, Planeten pb
WHERE na.NB1 = nb.NB1 AND
     NOT (na.NB2 = nb.NB2) AND
      pa.Name = na.NB2 AND
     pb.Name = nb.NB2
```
Relationenalgebra

```
\pi[NB1, Monde + pbMonde](
    \sigma[NB1 = nbNB1 \land NB2 \neq nbNB2 \land Name = NB2 \land pbName = nbNB2]Nachbarn × β[nbNB1 ← NB1, nbNB2 ← NB2](Nachbarn) ×
        Planeten \times \beta[pbMonde ← Monde](Planeten)))
```
Die Lösungen ignorieren 'Merkur' und 'Pluto' ...

- 2 Geben Sie jeweils die Ergebnistabelle für folgende Anfragen an: (siehe Übungsblatt)
	- 2.1

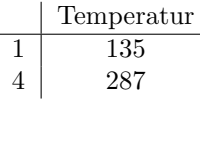

2.2

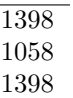

2.3

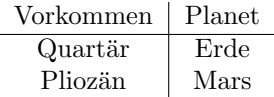

2.4 Formulieren Sie die SQL-Anfrage aus 2.3 in Relationenalgebra.

 $\pi$ [Vorkommen, Planet]( $\sigma$ [Art = 'Säuger'](Lebensform  $\otimes$  Bewohnen))

2.5

$$
\frac{\text{Größe}}{12.73}
$$
  
6.84

2.6  $\pi[\text{NB2}](\sigma[\text{Temperature} > 150](\beta[\text{NB1} \leftarrow \text{Name}](\text{Planeten}) \bowtie \text{Nachbarn}))$ 

NB2 Venus Merkur Erde Mars Jupiter